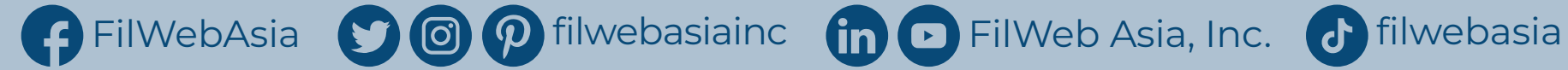

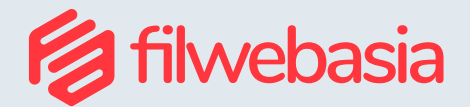

## **How to Manage Social Media for Business?**

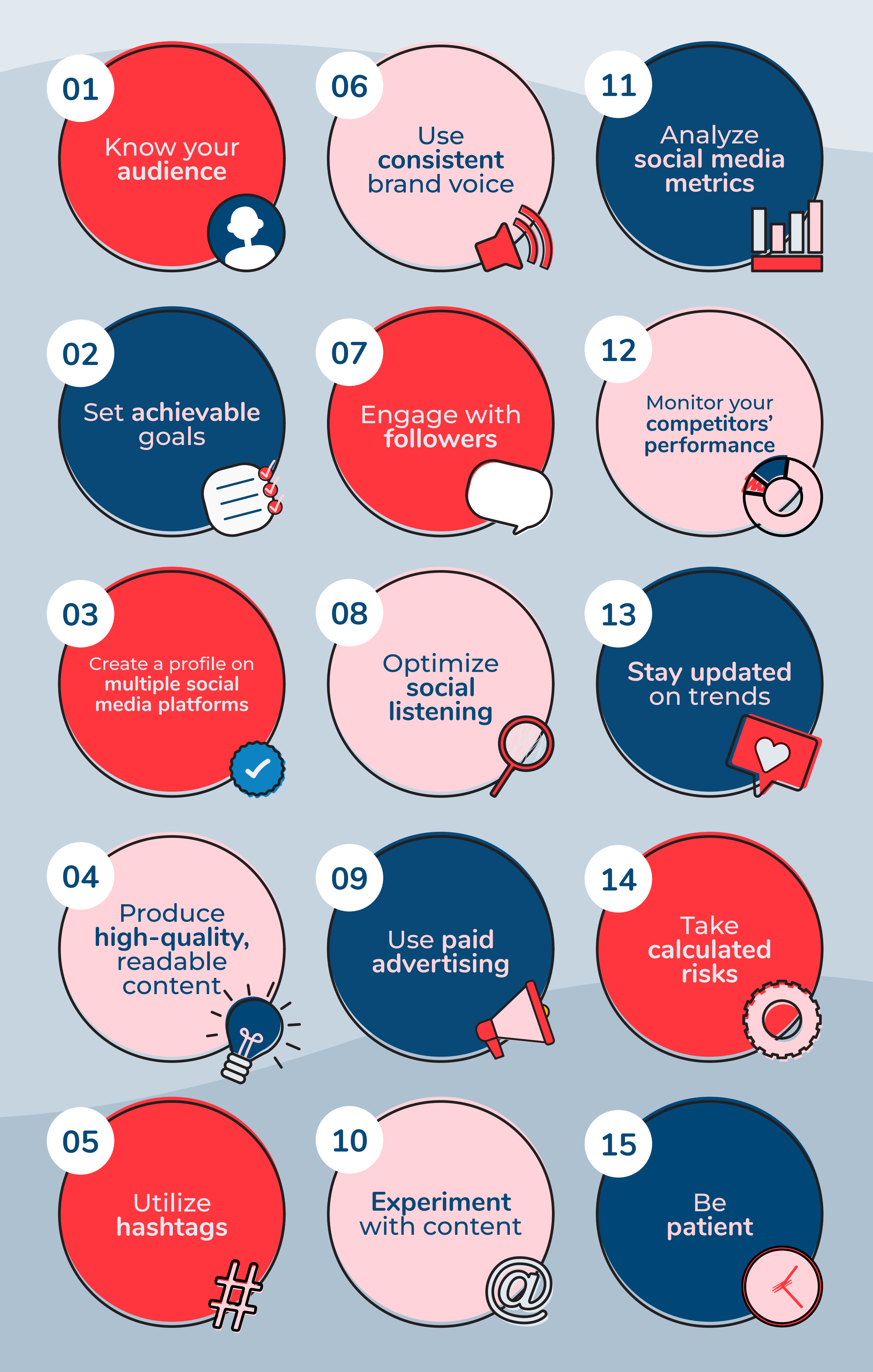